## **[the academy\_of\_code]**

**MakeCode Arcade Games**

The MakeCode Arcade editor is a full-featured coding platform for creating games using Blocks or JavaScript. The Games we're making today (or your own creations) can be played online or downloaded and played on a **Microsoft Arcade Console** or something similar to those seen on the right. Handheld devices

produced by Microsoft hardware partners run at about 30 frames per second on the devices.

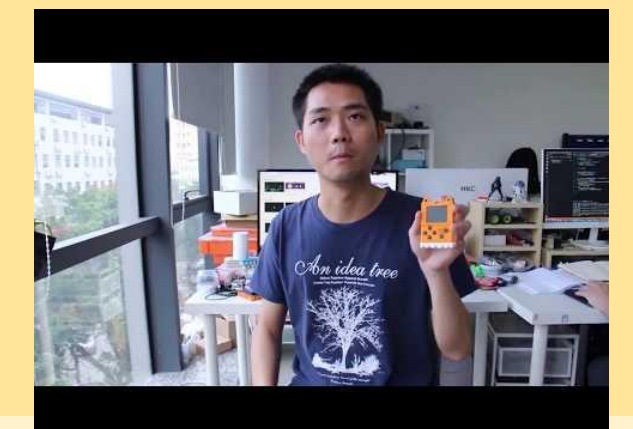

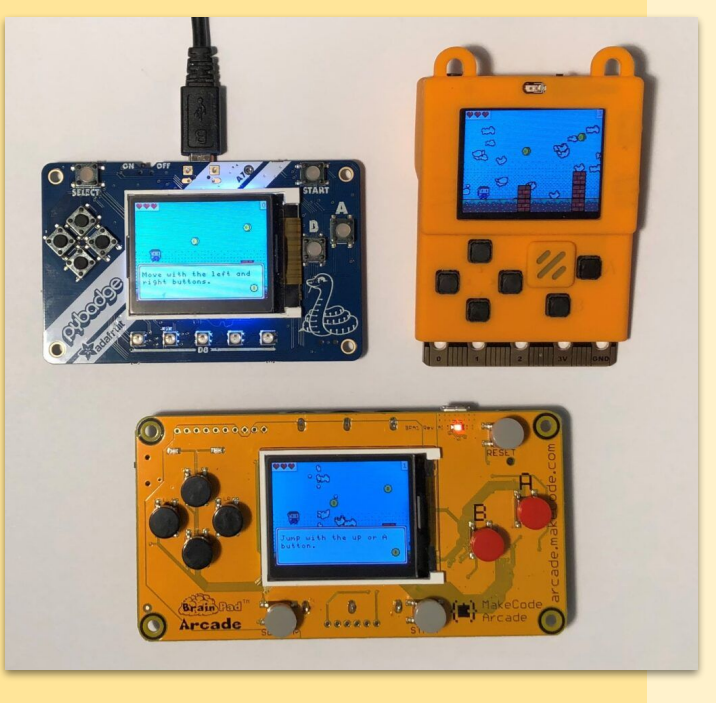

## **[the academy\_of\_code]**

**Click on the link below the picture to make that game**

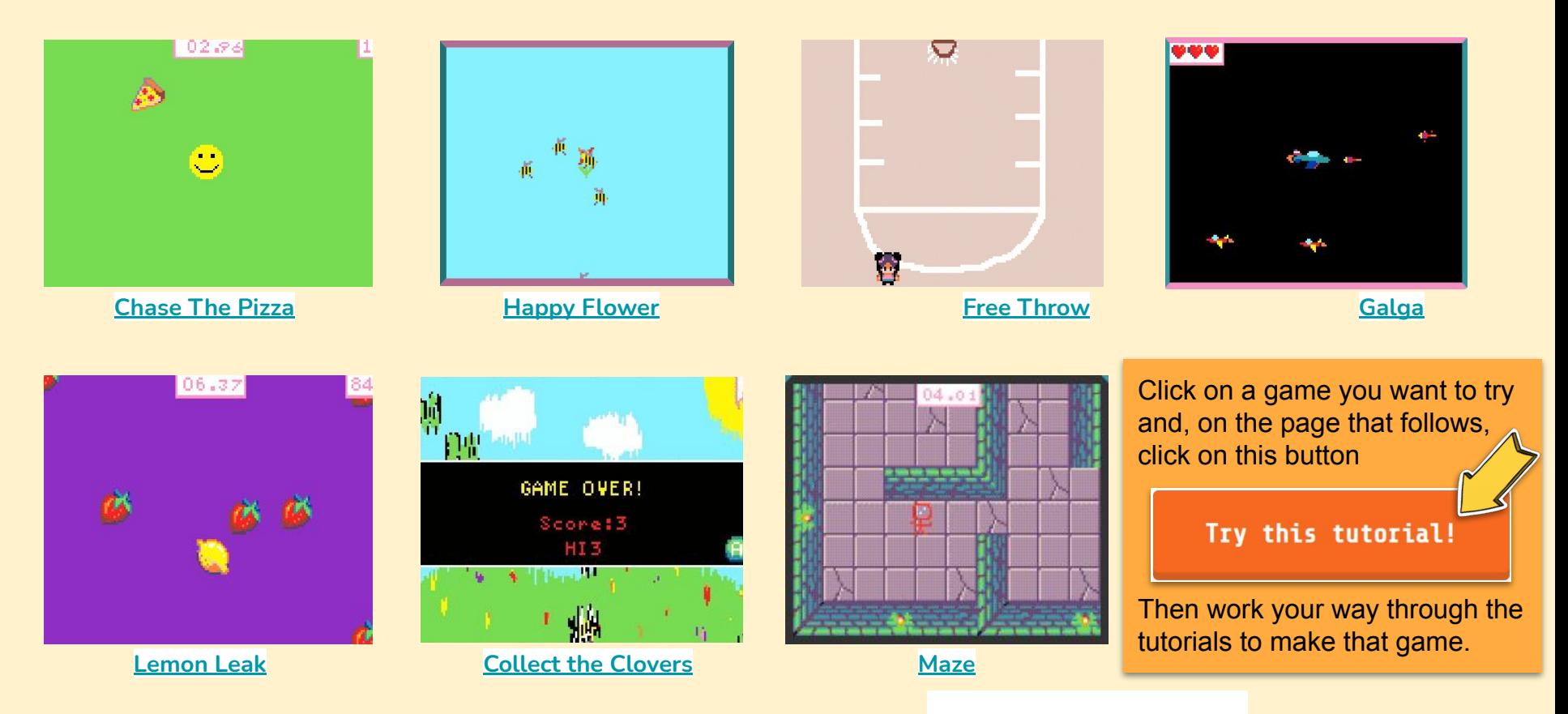

For more tasks and more **advanced projects** for more **experienced coders** see:<https://arcade.makecode.com>